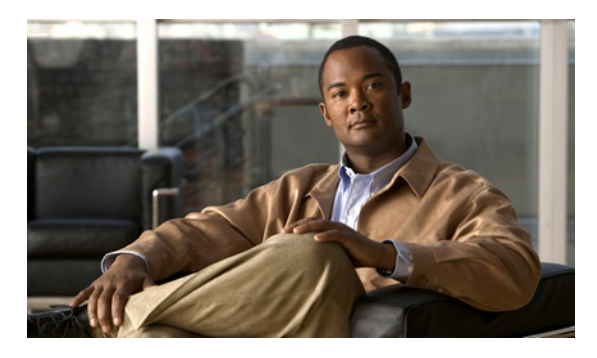

**INDEX**

## **A**

access-class  $\exists \forall \forall \forall$  **30-17** ACE IP **30-2** QoS **32-8** イーサネット **30-2** 定義 **30-2** ACL ACE **30-2** any キーワード **30-10** host キーワード **30-10** IP 暗黙の拒否 **30-7, 30-12, 30-13** 暗黙のマスク **30-7** 一致条件 **30-6** 作成 **30-5** フラグメントおよび QoS に関する注意事 項 **32-33** 未定義 **30-17** IPv4 一致条件 **30-6** インターフェイスへの適用 **30-17** 作成 **30-5** サポートされていない機能 **30-5** 端末回線、設定 **30-16** 名前付き **30-12** 番号 **30-6** MAC 拡張 **30-21, 32-44** QoS **32-8, 32-42** QoS クラス マップあたりの個数 **32-33** QoS のトラフィックの分類 **32-42** エントリのシーケンスの再編集 **30-12**

拡張 IP、QoS の分類設定 **32-43** 拡張 IPv4 一致条件 **30-6** 作成 **30-8** コメント **30-16** コンパイル **30-19** サポート **1-9** サポートされていない機能、IPv4 **30-5** 時間範囲 **30-14** 照合 **30-5, 30-17** 定義 **30-2, 30-5** 適用 QoS **32-8** インターフェイス **30-17** 時間範囲 **30-14** 名前付き、IPv4 **30-12** ハードウェアおよびソフトウェアの処理 **30-18** ハードウェアのサポート **30-18** 標準 IP、QoS の分類設定 **32-42** 標準 IPv4 一致条件 **30-6** 作成 **30-7** モニタ **30-24** 例 **30-19, 32-42** ACL エントリのシーケンスの再編集 **30-12** ACL の IP プロトコル **30-9** AC(アクティブ クラスタ コマンド スイッチ) **5-10** Address Resolution Protocol 「ARP」を参照 ARP 定義 **1-5, 6-30** テーブル アドレス解決 **6-30**

管理 **6-30** Auto-MDIX 設定 **10-23** 説明 **10-22** Auto Smartports マクロ IOS シェル **11-2, 11-9** イネーブル化 **11-4** イベント トリガ **11-6** 組み込みマクロ **11-2, 11-4** 設定時の注意事項 **11-3** 定義 **11-1** デフォルト設定 **11-2** 表示 **11-15** マッピング **11-4** ユーザ定義マクロ **11-9** 「Smartports マクロ」も参照

### **B**

BackboneFast イネーブル化 **17-15** サポート **1-7** 説明 **17-5** ディセーブル化 **17-15** Berkeley r-tools の代わり **8-45** BPDU errdisable ステート **17-3** RSTP フォーマット **16-13** フィルタリング **17-3** BPDU ガード イネーブル化 **17-12** サポート **1-7** 説明 **17-3** ディセーブル化 **17-13** BPDU フィルタリング イネーブル化 **17-13** サポート **1-7** 説明 **17-3** ディセーブル化 **17-14**

Bridge Protocol Data Unit 「BPDU」を参照

## **C**

Catalyst 2950 スイッチのアップグレード 機能的な動作の非互換性 **C-6** 互換性のないコマンド メッセージ **C-1** コンフィギュレーション コマンドの違い **C-1** 推奨事項 **C-1** 設定の互換性の問題 **C-1** Catalyst 6000 スイッチ 認証の互換性 **9-9** Catalyst 6000 スイッチとの認証の互換性 **9-9** CA の信頼点 設定 **8-41** 定義 **8-38** CDP LLDP による定義 **24-2** イネーブル化およびディセーブル化 インターフェイス上 **23-4** スイッチ上 **23-3** 概要 **23-1** 更新 **23-2** サポート **1-5** 信頼境界機能 **32-38** スイッチ クラスタの自動検出 **5-5** 設定 **23-2** 説明 **23-1** タイマーおよびホールドタイム、設定 **23-2** デフォルト設定 **23-2** 電力ネゴシエーションの拡張機能 **10-5** モニタ **23-5** ルーティング デバイスでのディセーブル 化 **23-3** ~ **23-4** CGMP IGMP スヌーピングの学習方法 **21-9** マルチキャスト グループへの加入 **21-3** CipherSuite **8-40**

CipherSuite 暗号化 **8-40** Cisco **31-1** Cisco 7960 IP Phone **14-1** Cisco Discovery Protocol 「CDP」を参照 Cisco IOS IP SLA **31-2** Cisco IOS IP SLA 応答側 **1-4** Cisco IOS ファイル システム 「IFS」を参照 Cisco Secure ACS ダウンロード可能 ACL に対するアトリビュート値ペ ア **9-18** リダイレクト URL に対するアトリビュート値ペ ア **9-18** Cisco Secure ACS のコンフィギュレーション ガイ ド **9-61** CiscoWorks 2000 **1-5, 29-4** CISP **9-28** CIST リージョナル ルート 「MSTP」を参照 CIST ルート 「MSTP」を参照 CLI エラー メッセージ **2-5** クラスタの管理 **5-14** コマンド出力のフィルタリング **2-10** コマンドの no および default 形式 **2-5** コマンドの省略 **2-4** コマンド モード **2-1** コンフィギュレーション ロギング **2-6** 説明 **1-4** ヘルプ、表示 **2-4** 編集機能 イネーブル化およびディセーブル化 **2-8** 画面幅よりも長いコマンドライン **2-10** キーストロークによる編集 **2-8** 履歴 コマンドの呼び出し **2-7** 説明 **2-6** ディセーブル化 **2-7**

バッファ サイズの変更 **2-6** Client Information Signalling Protocol 「CISP」を参照 CNS **1-5** 管理機能 **1-5** Coarse Wave Division Multiplexer 「CWDM SFP」を参照 config.text **3-17** configure terminal コマンド **10-11** config-vlan モード **2-2, 12-7** CoS プライオリティの信頼 **14-6** プライオリティの変更 **14-6** レイヤ 2 フレーム **32-2** CoS/DSCP マップ、QoS **32-54** CPU 利用率、トラブルシューティング **36-24** crashinfo ファイル **36-23** CWDM SFP **1-23**

#### **D**

DACL 「ダウンロード可能 ACL」を参照 Default Router Preference 「DRP」を参照 default コマンド **2-5** description コマンド **10-28** DHCP **19-12** Cisco IOS サーバ データベース 設定 **19-11** イネーブル化 リレー エージェント **19-9** DHCP Option 82 回線 ID サブオプション **19-5** 概要 **19-4** 設定時の注意事項 **19-8** デフォルト設定 **19-7** パケット フォーマット、サブオプション 回線 ID **19-5**

リモート ID **19-5** 表示 **19-12** リモート ID サブオプション **19-5** DHCP サーバのポートベースのアドレス割り当て イネーブル化 **19-18** サポート **1-5** 設定時の注意事項 **19-17** 説明 **19-17** デフォルト設定 **19-17** 表示 **19-20** DHCP スヌーピング Option 82 データ挿入 **19-4** trusted インターフェイス **19-3** untrusted インターフェイス **19-3** untrusted メッセージ **19-3** エッジ スイッチからの untrusted パケットの受 信 **19-3, 19-10** 設定時の注意事項 **19-8** デフォルト設定 **19-7** バインディング データベース 「DHCP スヌーピング バインディング データベー ス」を参照 バインディング テーブルの表示 **19-12** メッセージ交換プロセス **19-4** DHCP スヌーピング バインディング データベース イネーブル化 **19-11** エージェント統計情報の消去 **19-12** エントリ **19-6** 削除 データベース エージェント **19-12** バインディング **19-12** バインディング ファイル **19-12** ステータスと統計情報の表示 **19-12** 設定 **19-11** 設定時の注意事項 **19-8** 説明 **19-6** データベースの更新 **19-12** デフォルト設定 **19-7, 19-8** バインディング **19-6**

バインディング エントリ、表示 **19-12** バインディングの追加 **19-11** バインディング ファイル フォーマット **19-6** 保存場所 **19-6** 表示 **19-12** リセット タイムアウト値 **19-12** 遅延値 **19-12** DHCP スヌーピング バインディング テーブル 「DHCP スヌーピング バインディング データベース」 を参照 DHCP バインディング テーブル 「DHCP スヌーピング バインディング データベース」 を参照 DHCP バインディング データベース 「DHCP スヌーピング バインディング データベース」 を参照 DHCP ベースの自動設定 BOOTP との関係 **3-4** 概要 **3-4** クライアント要求のメッセージ交換 **3-4** サポート **1-5** 設定 DNS **3-8** TFTP サーバ **3-7** クライアント側 **3-4** サーバ側 **3-7** リレー デバイス **3-8** リース オプション IP アドレス情報 **3-7** コンフィギュレーション ファイルの受信 **3-7** リレー サポート **1-5** 例 **3-10** DHCP ベースの自動設定およびイメージ アップデート 概要 **3-5** ~ **3-6** 設定 **3-12** ~ **3-15** Differentiated Services Code Point **32-2** DiffServ アーキテクチャ、QoS **32-2** DNS

**Catalyst 2960** スイッチ ソフトウェア コンフィギュレーション ガイド

a k

DHCP ベースの自動設定 **3-8** IPv6 内 **33-4** 概要 **6-17** サポート **1-5** 設定 **6-18** 設定の表示 **6-18** デフォルト設定 **6-17** DoS 攻撃 **22-1** DRP IPv6 **33-4** サポート **1-13** 設定 **33-10** 説明 **33-4** DSCP **1-12, 32-2** DSCP/CoS マップ、QoS **32-57** DSCP/DSCP 変換マップ、QoS **32-58** DTP **1-8, 12-16** dynamic auto トランキング モード **12-16** dynamic desirable トランキング モード **12-17** Dynamic Host Configuration Protocol 「DHCP ベースの自動設定」を参照 Dynamic Trunking Protocol 「DTP」を参照

# **E**

ELIN ロケーション **24-3** errdisable ステート、BPDU **17-3** EtherChannel IEEE 802.3ad、説明 **35-7** LACP システム プライオリティ **35-17** ステータスの表示 **35-19** 説明 **35-7** 他の機能との相互作用 **35-7** ポート プライオリティ **35-18** ホット スタンバイ ポート **35-17** モード **35-7** PAgP

Catalyst 1900 との互換性 **35-15** 学習方式およびプライオリティの設定 **35-15** 仮想スイッチとの相互作用 **35-6** サポート **1-3** 集約ポート ラーナー **35-15** ステータスの表示 **35-19** 説明 **35-4** 他の機能との相互作用 **35-6** デュアル アクティブ検出との **35-6** モード **35-5** サポート **1-3** 自動作成 **35-4, 35-7** ステータスの表示 **35-19** 設定時の注意事項 **35-11** 説明 **35-2** 相互作用 STP **35-11** VLAN **35-11** チャネル グループ 番号 **35-3** 物理インターフェイスと論理インターフェイスの バインド **35-3** デフォルト設定 **35-10** 転送方式 **35-8, 35-14** ポート グループ **10-4** ポートチャネル インターフェイス 説明 **35-3** 番号 **35-3** レイヤ 2 インターフェイスの設定 **35-12** ロード バランシング **35-8, 35-14** EtherChannel ガード イネーブル化 **17-16** 説明 **17-8** ディセーブル化 **17-16** EUI **33-3** Express Setup **1-2** 「Getting Started Guide」も参照 Extended Universal Identifier 「EUI」を参照

Extensible Authentication Protocol over LAN **9-1**

**F**

```
fa0 インターフェイス 1-6
Flex Link
  VLAN 18-3
  VLAN ロード バランシングの設定 18-12
  設定 18-10, 18-11
  設定時の注意事項 18-9
  説明 18-2
  デフォルト設定 18-9
  モニタ 18-16
  優先 VLAN の設定 18-13
  リンク ロード バランシング 18-3
Flex Link の VLAN ロード バランシング 18-3
  設定時の注意事項 18-9
Flex Link マルチキャスト高速コンバージェンス 18-3
FTP
  MIB ファイルへのアクセス A-3
  イメージ ファイル
    アップロード B-36
    準備、サーバ B-32
    ダウンロード B-34
    古いイメージの削除 B-35
  コンフィギュレーション ファイル
    アップロード B-16
    概要 B-14
    準備、サーバ B-15
    ダウンロード B-15
```
## **G**

get-bulk-request 動作 **29-3** get-next-request 動作 **29-3, 29-4** get-request 動作 **29-3, 29-4** get-response 動作 **29-3 GUI** 

「デバイス マネージャおよび Network Assistant」を参 照

#### **H**

```
Hello タイム
  MSTP 16-25
  STP 15-21
HP OpenView 1-5
HSRP
  クラスタ スタンバイ グループの考慮事項 5-11
  クラスタ設定の自動復旧 5-12
  「クラスタ」、「クラスタ スタンバイ グループ」、およ
  び「スタンバイ コマンド スイッチ」も参照
HTTP over SSL
  「HTTPS」を参照
HTTPS 8-38
  自己署名証明書 8-39
  設定 8-42
```
#### **I**

```
ICMP
  IPv6 33-4
  time-to-live-exceeded メッセージ 36-17
  traceroute 36-17
ICMP ping
   概要 36-14
   実行 36-14
ICMPv6 33-4
IDS 装置
   入力 RSPAN 26-21
  入力 SPAN 26-14
IEEE 802.1D
  「STP」を参照
IEEE 802.1p 14-1
IEEE 802.1Q
   カプセル化 12-16
   設定に関する制約 12-17
```
タグなしトラフィック用のネイティブ VLAN **12-22** トランク ポート **10-3** IEEE 802.1s 「MSTP」を参照 IEEE 802.1w 「RSTP」を参照 IEEE 802.1x 「ポートベース認証」を参照 IEEE 802.3ad 「EtherChannel」を参照 IEEE 802.3af 「PoE」を参照 IEEE 802.3x フロー制御 **10-21** ifIndex 値、SNMP **29-6** IFS **1-6** IGMP Join メッセージ **21-3** クエリー **21-4** サポート **1-3** サポート対象のバージョン **21-3** 即時脱退、イネーブル化 **21-11, 34-10** 脱退タイマーの設定 イネーブル化 **21-12** 説明 **21-6** マルチキャスト グループからの脱退 **21-5** マルチキャスト グループへの加入 **21-3** マルチキャスト トラフィックのフラッディング インターフェイスでディセーブル **21-14** クエリー送信要求 **21-13** グローバル Leave **21-13** 時間の制御 **21-13** フラッディング モードからの回復 **21-13** レポートの抑制 説明 **21-6** ディセーブル化 **21-16, 34-12** IGMP グループ 最大数の設定 **21-29** フィルタリングの設定 **21-30**

IGMP スヌーピング VLAN 設定 **21-8** アドレス エイリアス **21-2** イネーブル化およびディセーブル化 **21-8, 34-7** クエリア 設定 **21-15** 設定時の注意事項 **21-15** グローバル コンフィギュレーション **21-8** サポート **1-3** サポート対象のバージョン **21-3** 設定 **21-7** 即時脱退 **21-6** 定義 **21-2** デフォルト設定 **21-7, 34-6, 34-7** 方法 **21-9** モニタ **21-17, 34-13** IGMP スロットリング 設定 **21-30** 説明 **21-26** デフォルト設定 **21-27** 表示 **21-31** IGMP 即時脱退 イネーブル化 **21-11** 設定時の注意事項 **21-12** 説明 **21-6** IGMP フィルタリング サポート **1-4** 設定 **21-27** 説明 **21-26** デフォルト設定 **21-27** モニタ **21-31** IGMP プロファイル コンフィギュレーション モード **21-27** 設定 **21-27** 適用 **21-28** IGMP レポートの生成 **18-4** IGMP レポートの送信 **18-4** interface range macro コマンド **10-14** interface コマンド **10-10** ~ **10-11**

Internet Protocol バージョン 6 「IPv6」を参照 IOS シェル 「Auto Smartports マクロ」を参照 IP **5-3, 5-10** IP ACL QoS の分類 **32-8** 暗黙の拒否 **30-7, 30-12** 暗黙のマスク **30-7** 名前付き **30-12** 未定義 **30-17** ip igmp profile コマンド **21-27** IP Phone QoS **14-1** QoS によるポート セキュリティの確保 **32-38** QoS 用信頼境界機能 **32-38** 自動分類およびキューイング **32-20** 設定 **14-5** IP precedence **32-2** IP SLA SNMP サポート **31-2** 応答側 イネーブル化 **31-6** 説明 **31-4** 応答時間 **31-4** 機能 **31-2** コントロール プロトコル **31-4** サポートされているメトリック **31-2** 設定時の注意事項 **31-5** 定義 **31-1** デフォルト設定 **31-5** 動作 **31-3** ネットワーク パフォーマンスの測定 **31-3** モニタ **31-6** IP traceroute 概要 **36-17** 実行 **36-18** IPv4 ACL インターフェイスへの適用 **30-17**

拡張、作成 **30-8** 名前付き **30-12** 標準、作成 **30-7** IPv4  $\geq$  IPv6 デュアル プロトコル スタック **33-5** IPv6 Default Router Preference(DRP) **33-4** ICMP **33-4** SDM テンプレート **34-1** アドレス **33-2** アドレスの割り当て **33-8** アドレス フォーマット **33-2** アプリケーション **33-5** 近接ディスカバリ **33-4** サポートされている機能 **33-3** 自動設定 **33-5** スタティック ルートの概要 **33-6** スタティック ルートの設定 **33-12** ステートレス自動設定 **33-5** 定義 **33-2** デフォルト設定 **33-7** 転送 **33-8** モニタ **33-14** IPv6 による SNMP および Syslog **33-6** IP アドレス 128 ビット **33-2** IPv6 **33-2** クラスタ アクセス **5-2** 検出 **6-30** 候補またはメンバー **5-4, 5-12** コマンド スイッチ **5-3, 5-10, 5-12** 冗長クラスタ **5-10** スタンバイ コマンド スイッチ **5-10, 5-12** 「IP 情報」も参照 IP サービス レベル契約 「IP SLA」を参照 IP サービス レベル、分析 **31-1** IP 情報 デフォルト設定 **3-3**

割り当て DHCP ベースの自動設定の使用 **3-4** 手動 **3-15** IP 送信元ガード 802.1x **19-15** DHCP スヌーピング **19-13** EtherChannels **19-15** TCAM エントリ **19-15** VRF **19-15** イネーブル化 **19-15** スタティック バインディング 削除 **19-16** 追加 **19-15** 設定時の注意事項 **19-14** 説明 **19-13** 送信元 IP アドレス フィルタリング **19-13** 送信元 IP および MAC アドレス フィルタリン グ **19-14** ディセーブル化 **19-16** デフォルト設定 **19-14** トランク インターフェイス **19-14** バインディング設定 自動 **19-13** 手動 **19-13** バインディング テーブル **19-13** 表示 設定 **19-16** バインディング **19-16** フィルタリング 送信元 IP アドレス **19-13** 送信元 IP および MAC アドレス **19-14** プライベート VLAN **19-15** ポート セキュリティ **19-15** ルーテッド ポート **19-14**

### **J**

Join メッセージ、IGMP **21-3**

# **L**

LACP 「EtherChannel」を参照 LED、スイッチ 「Hardware Installation Guide」を参照 Link Aggregation Control Protocol 「EtherChannel」を参照 Link Layer Discovery Protocol 「CDP」を参照 LLDP イネーブル化 **24-6** 概要 **24-2** サポートされている TLV **24-2** スイッチ スタックの考慮事項 **24-2** 設定 **24-5** デフォルト設定 **24-5** 特性 **24-7** タイマーおよびホールドタイム、設定 **24-7** モニタリングおよびメンテナンス **24-12** LLDP-MED 概要 **24-2, 24-3** サポートされている TLV **24-3** 設定 TLV **24-8** 手順 **24-5** モニタリングおよびメンテナンス **24-12** LLDP Media Endpoint Discovery 「LLDP-MED」を参照 Long-Reach Ethernet(LRE)テクノロジー **1-19** LRE プロファイル、スイッチ クラスタの考慮事項 **5-14**

## **M**

MAB 「MAC 認証バイパス」を参照 MAB 無活動タイマー デフォルト設定 **9-34** 範囲 **9-37**

MAC/PHY コンフィギュレーション ステータス TLV **24-2** MAC アドレス ACL **30-21** IP 送信元バインディング テーブルへの表示 **19-16** VLAN での学習のディセーブル **6-29** VLAN との対応付け **6-22** アドレス テーブルの作成 **6-22** エージング タイム **6-23** 検出 **6-30** スタティック 許可 **6-27, 6-29** 削除 **6-26** 追加 **6-26** 特性 **6-26** 廃棄 **6-27** ダイナミック 削除 **6-23** ラーニング **6-22** デフォルト設定 **6-22** 表示 **6-30** MAC アドレス通知、サポート **1-14** MAC アドレス テーブル移動更新 設定 **18-14** 設定時の注意事項 **18-9** 説明 **18-7** デフォルト設定 **18-9** モニタ **18-16** MAC アドレスと VLAN のマッピング **12-27** MAC アドレス ラーニング **1-5** MAC アドレス ラーニング、VLAN でのディセーブ ル **6-29** MAC 拡張 ACL QoS の設定 **32-44** QoS の分類 **32-5** 作成 **30-21** 定義 **30-21** レイヤ 2 インターフェイスへの適用 **30-23** MAC 認証バイパス **9-37**

概要 **9-15** 設定 **9-57** MDA 設定時の注意事項 **9-12** ~ **9-13** 説明 **1-10, 9-12** 認証プロセスの例外 **9-6** MIB FTP によるファイルへのアクセス **A-3** SNMP との相互作用 **29-4** 概要 **29-1** サポート **A-1** ファイルの位置 **A-3** MSTP BPDU ガード イネーブル化 **17-12** 説明 **17-3** BPDU フィルタリング イネーブル化 **17-13** 説明 **17-3** CIST、説明 **16-3** CIST リージョナル ルート **16-3, 16-5** CIST ルート **16-5** CST 定義 **16-3** リージョン間の動作 **16-4** EtherChannel ガード イネーブル化 **17-16** 説明 **17-8** IEEE 802.1D との相互運用性 移行プロセスの再起動 **16-28** 説明 **16-9** IEEE 802.1s 実装 **16-7** ポートの役割名の変更 **16-7** 用語 **16-5** IST 定義 **16-3** マスター **16-3** リージョン内の動作 **16-3**

H

a ka

MST リージョン CIST **16-3** IST **16-3** サポートされるスパニング ツリー インスタン ス **16-2** 設定 **16-17** 説明 **16-2** ホップ カウント メカニズム **16-6** PortFast イネーブル化 **17-11** 説明 **17-2** PortFast 対応ポートのシャットダウン **17-3** VLAN と MST インスタンスのマッピング **16-17** インターフェイス ステート、ブロッキングからフォ ワーディング **17-2** オプション機能のデフォルト設定 **17-10** 概要 **16-2** 拡張システム ID 異常動作 **16-19** セカンダリ ルート スイッチへの影響 **16-21** ルート スイッチへの影響 **16-19** 境界ポート 設定時の注意事項 **16-17** 説明 **16-6** サポートされているインスタンス **15-10** サポートされているオプション機能 **1-7** ステータスの表示 **16-29** ステータス、表示 **16-29** 設定 Hello タイム **16-25** MST リージョン **16-17** 高速コンバージェンス用リンク タイプ **16-27** 最大エージング タイム **16-26** 最大ホップ カウント **16-26** スイッチ プライオリティ **16-24** セカンダリ ルート スイッチ **16-21** 転送遅延時間 **16-25** ネイバー タイプ **16-28** パス コスト **16-23**

ポート プライオリティ **16-22** ルート スイッチ **16-19** 設定時の注意事項 **16-16, 17-10** デフォルト設定 **16-16** モード間の相互運用性と下位互換性 **15-11** モードのイネーブル化 **16-17** ルート ガード イネーブル化 **17-16** 説明 **17-8** ルート スイッチ 異常動作 **16-19** 拡張システム ID の影響 **16-19** 設定 **16-19** ルート スイッチとしての選択防止 **17-8** ループ ガード イネーブル化 **17-17** 説明 **17-9** multiauth  $\pm - \vDash$ 「複数認証モード」を参照 MVR IGMPv3 **21-22** アドレス エイリアス **21-22** アプリケーション例 **21-19** インターフェイスの設定 **21-24** グローバル パラメータの設定 **21-22** サポート **1-4** 設定時の注意事項 **21-22** 説明 **21-18** デフォルト設定 **21-21** マルチキャスト TV アプリケーション **21-19** モード **21-23** モニタ **21-25**

### **N**

#### NAC

RADIUS サーバを使用した IEEE 802.1X 検証 **9-58** RADIUS サーバを使用した IEEE 802.1X 認証 **9-58** アクセス不能認証バイパス **9-53**

クリティカル認証 **9-21, 9-53** レイヤ 2 IEEE 802.1X 検証 **1-11, 9-26, 9-58** NEAT 概要 **9-28** 設定 **9-59** Network Assistant イメージ ファイルのダウンロード **1-2** ウィザード **1-2** ガイド モード **1-2** 機能 **1-2** スイッチのアップグレード **B-26** 設定オプション **1-2** 説明 **1-4** Network Edge Access Toplogy 「NEAT」を参照 Network Time Protocol 「NTP」を参照 no 形式 **2-5** NTP アクセスの制限 アクセス グループの作成 **6-9** インターフェイスごとの NTP サービスのディ セーブル化 **6-10** アソシエーション サーバ **6-6** 定義 **6-2** 認証 **6-5** ピア **6-6** ブロードキャスト メッセージのイネーブル 化 **6-7** 概要 **6-2** サポート **1-5** 時刻 サービス **6-3** 同期化 **6-2** ストラタム **6-2** 設定の表示 **6-11** 送信元 IP アドレス、設定 **6-11** デバイスの同期化 **6-6**

デフォルト設定 **6-4**

## **O**

Open1x 設定 **9-64** Open1x 認証 概要 **9-27**

## **P**

PAgP 「EtherChannel」を参照 PC(パッシブ クラスタ コマンド スイッチ) **5-10** Per-VLAN Spanning-Tree plus 「PVST+」を参照 PIM/DVMRP、スヌーピング方法 **21-9** ping 概要 **36-14** 実行 **36-14** 文字出力の説明 **36-15** PoE auto モード **10-7** CDP の電力ネゴシエーション拡張機能 **10-5** IEEE 電力分類レベル **10-6** static  $\overline{z}$  <sup>10-7</sup> カットオフ電力 決定 **10-8** サポート **10-8** サポートされるデバイス **10-5** サポート対象の標準 **10-5** シスコ インテリジェント電力管理 **10-5** 受電装置検出および初期電力割り当て **10-6** 使用できる総電力 **10-9** 設定 **10-24** 低電力モードで動作する高電力デバイス **10-5** 電力感知 **10-8** 電力管理モード **10-7** 電力使用状況のポリシング **10-8**

電力消費 **10-9, 10-25** 電力消費のポリシング **10-27** 電力消費を含む CDP、説明 **10-5** 電力のモニタリング **10-8, 10-27** 電力をネゴシエーションする CDP、説明 **10-5** トラブルシューティング **36-12** パワー バジェット **10-25** モニタ **10-8** PortFast イネーブル化 **17-11** サポート **1-7** 説明 **17-2** モード、スパニング ツリー **12-29** Power over Ethernet 「PoE」を参照 PVST+ IEEE 802.1Q トランクの相互運用性 **15-11** サポートされているインスタンス **15-10** 説明 **15-10**

# **Q**

QoS IP phones 検出および信頼設定 **32-20, 32-38** 自動分類およびキューイング **32-20** MQC コマンド **32-1** QoS ラベル、定義 **32-4** 暗黙の拒否 **32-8** 概要 **32-2** 書き換え **32-20** 基本モデル **32-4** キュー SRR、説明 **32-13** WTD、説明 **32-13** 位置 **32-12** 出力キューの特性の設定 **32-65** 入力キューの特性の設定 **32-60** ハイ プライオリティ(緊急) **32-19, 32-71** クラス マップ 設定 **32-45** 表示 **32-73** グローバルなイネーブル化 **32-34** サポート **1-12** 自動 QoS VoIP 用のイネーブル化 **32-27** 実行コンフィギュレーションの影響 **32-26** 出力キューのデフォルト **32-21** 生成コマンドの表示 **32-27** 生成コマンドのリスト **32-23** 設定およびデフォルトの表示 **32-30** 設定時の注意事項 **32-26** 設定の表示 **32-30** 設定例 **32-28** 説明 **32-20** ディセーブル化 **32-27** トラフィックの分類 **32-21** 入力キューのデフォルト **32-21** 出力インターフェイスの帯域幅の制限 **32-72** 出力キュー DSCP または CoS 値のマッピング **32-68** SRR の共有重みの設定 **32-70** SRR のシェーピング重みの設定 **32-69** WTD しきい値の設定 **32-66** WTD、説明 **32-19** スケジューリング、説明 **32-4** 説明 **32-4** バッファ スペースの割り当て **32-66** バッファ割り当て方式、説明 **32-18** フローチャート **32-17** マップの表示 **32-68** 信頼状態 信頼性のあるデバイス **32-38** 説明 **32-5** ドメイン内 **32-35** 別のドメインとの境界 **32-40** 設定 DSCP マップ **32-54**

IP 拡張 ACL **32-43** IP 標準 ACL **32-42** MAC ACL **32-44** 自動 QoS **32-20** 集約ポリサー **32-52** 出力キューの特性 **32-65** 信頼境界機能 **32-38** デフォルトのポート CoS 値 **32-37** 透過的な DSCP **32-39** ドメイン内のポートの信頼状態 **32-35** 入力キューの特性 **32-60** 別のドメインとの境界の DSCP 信頼状 態 **32-40** 設定時の注意事項 自動 QoS **32-26** 標準 QoS **32-33** デフォルトの自動設定 **32-21** デフォルトの標準設定 **32-31** 透過的な DSCP **32-39** 統計情報の表示 **32-73** 入力キュー DSCP または CoS 値のマッピング **32-60** SRR の共有重みの設定 **32-63** WTD しきい値の設定 **32-60** WTD、説明 **32-15** スケジューリング、説明 **32-4** 説明 **32-4** 帯域幅の割り当て **32-63** バッファおよび帯域幅の割り当て、説明 **32-15** バッファ スペースの割り当て **32-62** プライオリティ キュー、説明 **32-16** プライオリティ キューの設定 **32-64** フローチャート **32-14** マップの表示 **32-61** パケットの変更 **32-20** フローチャート 出力ポートのキューイングおよびスケジューリン グ **32-17** 入力キューイングおよびスケジューリン グ **32-14**

分類 **32-7** ポリシングおよびマーキング **32-11** 分類 IP ACL、説明 **32-6, 32-8** IP トラフィックのオプション **32-6** MAC ACL、説明 **32-5, 32-8** クラス マップ、説明 **32-8** 信頼性のある CoS 値、説明 **32-5** 信頼性のある DSCP、説明 **32-5** 信頼性のある IP precedence、説明 **32-5** 定義 **32-4** 転送処理 **32-3** 透過的な DSCP、説明 **32-39** 非 IP トラフィックのオプション **32-5** フレームおよびパケット **32-3** フローチャート **32-7** ポリシー マップ、説明 **32-8** ポリサー 数 **32-33** 設定 **32-50, 32-52** 説明 **32-9** タイプ **32-10** 表示 **32-73** ポリシー、インターフェイスへの結合 **32-9** ポリシー マップ 特性 **32-47** 表示 **32-73** 物理ポートの非階層型 **32-47** ポリシング 説明 **32-4, 32-9** トークン バケット アルゴリズム **32-10** マーキング、説明 **32-4, 32-9** マークダウン アクション **32-50** マッピング テーブル CoS/DSCP **32-54** DSCP/CoS **32-57** DSCP/DSCP 変換 **32-58** IP precedence/DSCP **32-55** タイプ **32-11**

表示 **32-73** ポリシング済み DSCP **32-56** QoS の CoS 出力キューしきい値マップ **32-19** QoS の CoS 入力キューしきい値マップ **32-15** QoS の DSCP 出力キューしきい値マップ **32-19** QoS の DSCP 入力キューしきい値マップ **32-15** QoS の IP precedence/DSCP マップ **32-55** QoS の緊急キュー **32-71** QoS のポリシング済み DSCP マップ **32-56** QoS 用信頼境界機能 **32-38**

## **R**

RADIUS AAA サーバ グループの定義 **8-25** アトリビュート ベンダー固有 **8-29** ベンダー独自仕様 **8-31** 概要 **8-18** クラスタ **5-14** サーバの識別 **8-21** サーバ ロード バランシング **8-32** サポート **1-11** 推奨するネットワーク環境 **8-18** 設定 アカウンティング **8-28** 許可 **8-27** 通信、グローバル **8-21, 8-29** 通信、サーバ単位 **8-21** 認証 **8-23** 複数の UDP ポート **8-21** 設定の表示 **8-32** デフォルト設定 **8-20** 動作 **8-19** 方式リスト、定義 **8-20** ユーザがアクセスしたサービスのトラッキン グ **8-28** ユーザへのサービスの制限 **8-27** Rapid Per-VLAN Spanning-Tree plus

「Rapid PVST+」を参照 Rapid PVST+ IEEE 802.1Q トランクの相互運用性 **15-11** サポートされているインスタンス **15-10** 説明 **15-10** Rapid Spanning-Tree Protocol 「RSTP」を参照 rcommand コマンド **5-14** RCP イメージ ファイル アップロード **B-41** 準備、サーバ **B-37** ダウンロード **B-39** 古いイメージの削除 **B-40** コンフィギュレーション ファイル アップロード **B-20** 概要 **B-17** 準備、サーバ **B-18** ダウンロード **B-19** Remote Authentication Dial-In User Service 「RADIUS」を参照 Remote Copy Protocol 「RCP」を参照 Remote Network Monitoring 「RMON」を参照 RFC 1112、IP マルチキャストおよび IGMP **21-2** 1157、SNMPv1 **29-2** 1305、NTP **6-2** 1757、RMON **27-2** 1901、SNMPv2C **29-2** 1902 ~ 1907、SNMPv2 **29-2** 2236、IP マルチキャストおよび IGMP **21-2**  $2273 \sim 2275$ , SNMPv3 **29-2** RMON アラームおよびイベントのイネーブル化 **27-3** 概要 **27-2** サポート **1-14** サポート対象グループ **27-2**

ステータスの表示 **27-7** デフォルト設定 **27-3** 統計情報 イーサネット グループの収集 **27-6** グループ履歴の収集 **27-5** RSPAN VLAN ベース **26-6** 宛先ポート **26-7** 概要 **1-14, 26-1** 受信トラフィック **26-5** ステータスの表示 **26-24** セッション SPAN 送信元トラフィックの特定の VLAN への 制限 **26-23** 作成 **26-18** 着信トラフィックのイネーブル化 **26-21** 定義 **26-4** モニタ対象ポートの指定 **26-18** 設定時の注意事項 **26-17** 送信トラフィック **26-5** 送信元ポート **26-6** 他の機能との相互作用 **26-8** 定義 **26-3** デフォルト設定 **26-10** 特性 **26-8** モニタ側ポート **26-7** モニタ対象ポート **26-6** RSTP BPDU 処理 **16-14** フォーマット **16-13** IEEE 802.1D との相互運用性 移行プロセスの再起動 **16-28** 説明 **16-9** トポロジの変更 **16-14** 「MSTP」も参照 アクティブ トポロジ **16-10** 概要 **16-9** 高速コンバージェンス

エッジ ポートおよび PortFast **16-11** 説明 **16-11** ポイントツーポイント リンク **16-11, 16-27** ルート ポート **16-11** 指定スイッチ、定義 **16-10** 指定ポート、定義 **16-10** 提案 / 合意ハンドシェイク プロセス **16-11** ポートの役割 説明 **16-10** 同期化 **16-12** ルート ポート、定義 **16-10**

#### **S**

**SCP** SSH **8-45** 設定 **8-45** 「SCP」を参照 SC(スタンバイ クラスタ コマンド スイッチ) **5-10** SDM 説明 **7-1** テンプレート 数 **7-1** 設定 **7-3** SDM テンプレート 設定 **7-2** 設定時の注意事項 **7-2** タイプ **7-1** Secure Copy Protocol Secure Shell 「SSH」を参照 Secure Socket Layer 「SSL」を参照 set-request 動作 **29-4** SFP ステータスのモニタリング **10-30, 36-13** ステータス、表示 **36-13** セキュリティおよび ID **36-13** Shaped Round Robin

「SRR」を参照 show access-lists hardware counters コマンド **30-18** show cdp traffic  $\exists \forall \forall \forall$  **23-5** show cluster members  $\exists \forall \forall \mathbf{F}$  **5-14** show configuration  $\exists \forall \forall \mathbf{F}$  **10-28** show forward  $\exists \forall \forall \forall$  **36-22** show interfaces switchport **18-5** show interfaces コマンド **10-21, 10-28** show lldp traffic  $\exists \forall \forall \forall$  **24-12** show platform forward コマンド **36-22** show running-config  $\exists \forall \forall$   $\forall$ ACL の表示 **30-17** インターフェイスの記述の追加 **10-28** show および more コマンド出力のフィルタリング **2-10** Simple Network Management Protocol 「SNMP」を参照 SmartPort マクロ グローバル パラメータ値の適用 **11-13, 11-14** シスコのデフォルト マクロの適用 **11-13** 設定時の注意事項 **11-13** 定義 **11-1** デフォルト設定 **11-12** トレース **11-13** 表示 **11-15** SNAP **23-1** SNMP CPU しきい値の通知の設定 **29-16** ifIndex 値 **29-6** MIB 位置 **A-3** サポート **A-1** MIB 変数のアクセス **29-4** NMS に送信される Syslog メッセージの制限 **28-11** エージェント 説明 **29-4** ディセーブル化 **29-8** エンジン ID **29-7** および IP SLA **31-2** 概要 **29-1, 29-4**

管理機能 **1-5, 29-3** クラスタ **5-13** クラスタの管理 **5-15** グループ **29-7, 29-10** コミュニティ ストリング 概要 **29-4** クラスタ スイッチ **29-4** 設定 **29-8** サーバによるアクセスの制限 **29-17** サポート対象のバージョン **29-2** システム コンタクトおよびロケーション **29-17** 情報 traps キーワード **29-12** イネーブル化 **29-16** 説明 **29-5** ディセーブル化 **29-16** トラップとの相違 **29-5** ステータス、表示 **29-19** セキュリティ レベル **29-3** 設定例 **29-18** 帯域内管理 **1-6** 通知 **29-5** デフォルト設定 **29-7** トラップ MAC アドレス通知のイネーブル化 **6-24** イネーブル化 **29-12** 概要 **29-1, 29-4** 説明 **29-3, 29-5** タイプ **29-12** 通知との相違 **29-5** ディセーブル化 **29-16** トラップ マネージャ、設定 **29-14** 認証レベル **29-11** ホスト **29-7** ユーザ **29-7, 29-10** SNMPv1 **29-2** SNMPv2C **29-2** SNMPv3 **29-3** SPAN

VLAN ベース **26-6** 宛先ポート **26-7** 概要 **1-14, 26-1** 受信トラフィック **26-5** ステータスの表示 **26-24** セッション SPAN 送信元トラフィックの特定の VLAN への 制限 **26-16** 宛先ポートの削除 **26-13** 作成 **26-11** 着信トラフィックのイネーブル化 **26-14** 定義 **26-4** 入力転送の設定 **26-15, 26-22** モニタ対象ポートの指定 **26-11** 設定時の注意事項 **26-11** 送信トラフィック **26-5** 送信元ポート **26-6** 他の機能との相互作用 **26-8** デフォルト設定 **26-10** ポート、制約 **22-12** モニタ側ポート **26-7** モニタ対象ポート **26-6** SPAN トラフィック **26-5** SRR サポート **1-13** シェーピング モード **32-14** 設定 出力キューでのシェーピング重み **32-69** 出力キューの共有重み **32-70** 入力キューの共有重み **32-63** 説明 **32-13 SSH** 暗号化ソフトウェア イメージ **8-33** 暗号化方式 **8-34** 設定 **8-34** 説明 **1-6, 8-33** ユーザ認証方式、サポートされている **8-34** SSL 暗号化ソフトウェア イメージ **8-38**

セキュア HTTP クライアントの設定 **8-43** セキュア HTTP サーバの設定 **8-42** 設定時の注意事項 **8-41** 説明 **8-38** モニタ **8-44** STP BackboneFast イネーブル化 **17-15** 説明 **17-5** ディセーブル化 **17-15** BPDU ガード イネーブル化 **17-12** 説明 **17-3** ディセーブル化 **17-13** BPDU フィルタリング イネーブル化 **17-13** 説明 **17-3** ディセーブル化 **17-14** BPDU メッセージ交換 **15-3** EtherChannel ガード イネーブル化 **17-16** 説明 **17-8** ディセーブル化 **17-16** IEEE 802.1D およびブリッジ ID **15-4** IEEE 802.1D およびマルチキャスト アドレス **15-9** IEEE 802.1Q トランクに関する制限事項 **15-11** IEEE 802.1t および VLAN ID **15-4** PortFast イネーブル化 **17-11** 説明 **17-2** PortFast 対応ポートのシャットダウン **17-3** UplinkFast イネーブル化 **17-14** 説明 **17-4** インターフェイス ステート 概要 **15-5** ディセーブル **15-7** フォワーディング **15-6, 15-7** ブロッキング **15-6**

ラーニング **15-7** リスニング **15-7** インターフェイス ステート、ブロッキングからフォ ワーディング **17-2** オプション機能のデフォルト設定 **17-10** 下位 BPDU **15-4** 概要 **15-2** カウンタ、クリア **15-24** 拡張システム ID 異常動作 **15-16** 概要 **15-4** セカンダリ ルート スイッチへの影響 **15-17** ルート スイッチへの影響 **15-15** 間接リンク障害の検出 **17-6** サポートされているインスタンス **15-10** サポートされているオプション機能 **1-7** サポートされている機能 **1-7** サポートされているプロトコル **15-10** サポートされているモード **15-10** 指定スイッチ、定義 **15-4** 指定ポート、定義 **15-4** 冗長接続 **15-8** ステータスの表示 **15-24** ステータス、表示 **15-24** 設定 Hello タイム **15-21** 最大エージング タイム **15-23** スイッチ プライオリティ **15-20** スパニング ツリー モード **15-14** セカンダリ ルート スイッチ **15-17** 転送遅延時間 **15-22** 転送保留カウント **15-23** パス コスト **15-19** ポート プライオリティ **15-18** ルート スイッチ **15-15** 設定時の注意事項 **15-13, 17-10** タイマー、説明 **15-21**

パス コスト **12-25, 12-26** 負荷分散 概要 **12-23** パス コストの使用 **12-25** ポート プライオリティの使用 **12-23** ポート プライオリティ **12-24** マルチキャスト アドレス、作用 **15-9** モード間の相互運用性と下位互換性 **15-11** 優位 BPDU **15-3** ルート ガード イネーブル化 **17-16** 説明 **17-8** ルート スイッチ 異常動作 **15-16** 拡張システム ID の影響 **15-4, 15-15** 設定 **15-15** 選定 **15-4** ルート スイッチとしての選択防止 **17-8** ルート ポート選択の高速化 **17-4** ルート ポート、定義 **15-4** ループ ガード イネーブル化 **17-17** 説明 **17-9** SunNet Manager **1-5** SmartPort マクロ 「Auto Smartports マクロ」も参照 Switch Database Management 「SDM」を参照 Switched Port Analyzer 「SPAN」を参照 switchport block multicast コマンド **22-8** switchport block unicast コマンド **22-8** switchport protected コマンド **22-7** syslog 「システム メッセージ ログ」を参照

#### **T**

TACACS+

ディセーブル化 **15-15** デフォルト設定 **15-12**

```
アカウンティング、定義 8-11
  概要 8-10
  許可、定義 8-11
  クラスタ 5-14
  サーバの識別 8-13
  サポート 1-11
  設定
    アカウンティング 8-17
    許可 8-16
    認証鍵 8-13
    ログイン認証 8-14
  設定の表示 8-17
  デフォルト設定 8-13
  動作 8-12
  認証、定義 8-11
  ユーザがアクセスしたサービスのトラッキン
  グ 8-17
  ユーザへのサービスの制限 8-16
tar ファイル
  イメージ ファイル形式 B-27
  作成 B-7
  抽出 B-8
  内容表示 B-7
TDR 1-14
Telnet
  管理インターフェイスのアクセス 2-11
  接続数 1-6
  パスワードの設定 8-6
Terminal Access Controller Access Control System Plus
  「TACACS+」を参照
TFTP
  イメージ ファイル
    アップロード B-31
    削除 B-31
    準備、サーバ B-28
    ダウンロード B-29
  コンフィギュレーション ファイル
    アップロード B-13
```
ダウンロード **B-13** サーバによるアクセスの制限 **29-17** 自動設定の場合 **3-7** ベース ディレクトリのコンフィギュレーション ファ イル **3-8** TFTP サーバ **1-5** Time Domain Reflector 「TDR」を参照 time-range  $\exists \forall \forall \forall$  **30-14** TLV LLDP **24-2** LLDP-MED **24-3** 定義 **24-2** ToS **1-12** traceroute  $\exists \forall \forall \mathbf{F}$  **36-18** 「IP traceroute」も参照 traceroute、レイヤ 2 1 ポートに複数のデバイス **36-16** ARP **36-16** CDP **36-16** IP アドレスおよびサブネット **36-16** MAC アドレスと VLAN **36-16** 使用時の注意事項 **36-16** 説明 **36-15** ブロードキャスト トラフィック **36-15** マルチキャスト トラフィック **36-16** ユニキャスト トラフィック **36-15**

#### **U**

#### UDLD

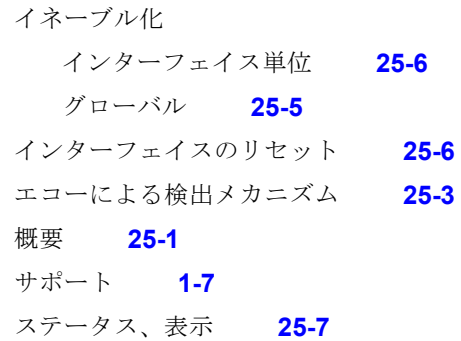

準備、サーバ **B-12**

設定時の注意事項 **25-4** ディセーブル化 インターフェイス単位 **25-6** グローバル **25-5** 光ファイバ インターフェイス **25-5** デフォルト設定 **25-4** ネイバー データベース **25-2** リンク検出メカニズム **25-1** UDLD によってディセーブルにされたインターフェイス のリセット **25-6** UniDirectional Link Detection プロトコル 「UDLD」を参照 UNIX Syslog サーバ サポートされているファシリティ **28-14** デーモンの設定 **28-13** メッセージ ロギングの設定 **28-14** UplinkFast イネーブル化 **17-14** サポート **1-7** 説明 **17-4** ディセーブル化 **17-15**

## **V**

VLAN config-vlan モードでの作成 **12-9** ID 1006 ~ 4094 の設定 **12-13** RSPAN による送信元トラフィックの制限 **26-23** SPAN による送信元トラフィックの制限 **26-16** STP および IEEE 802.1Q トランク **15-11** VLAN コンフィギュレーション モードでの作 成 **12-10** VLAN データベースへの追加 **12-9** VTP モード **13-3** 拡張範囲 **12-1, 12-13** 機能 **1-8** 削除 **12-11** サポート **12-2** サポートされている数 **1-8**

図 **12-2** スタティック アクセス ポート **12-12** スパニング ツリー インスタンス **12-3, 12-6, 12-14** 設定 **12-1** 設定オプション **12-7** 設定時の注意事項、拡張範囲 VLAN **12-13** 設定時の注意事項、標準範囲 VLAN **12-6** 説明 **10-2, 12-1** 相互間トラフィック **12-2** ダイナミック アドレスのエージング タイム **15-9** 追加 **12-9** デフォルト設定 **12-8** トークンリング **12-6** トランクでの許可 **12-20** ネイティブ、設定 **12-22** パラメータ **12-5** 表示 **12-15** 標準範囲 **12-1, 12-4** 変更 **12-9** ポート メンバシップ モード **12-3** マルチキャスト **21-18** vlan.dat ファイル **12-4** VLAN 1 最小化 **12-20** VLAN 1、トランク ポートでのディセーブル化 **12-20** vlan database コマンド **12-7** VLAN ID、検出 **6-30** VLAN Query Protocol 「VQP」を参照 VLAN Trunking Protocol 「VTP」を参照 VLAN 管理ドメイン **13-2** vlan グローバル コンフィギュレーション コマン ド **12-7** VLAN コンフィギュレーション モード **2-2, 12-7** VLAN 制限 IEEE 802.1X の利用 **9-20** 設定 **9-52** 説明 **9-20** VLAN 設定

起動時 **12-8** 保存 **12-8** VLAN データベース VLAN 設定、保存 **12-8** VTP **13-1** 格納された VLAN **12-4** スタートアップ コンフィギュレーション ファイ ル **12-8** VLAN トランク **12-16** VLAN の削除 **12-11** VLAN フィルタリング、SPAN **26-7** VLAN マネジメント ポリシー サーバ 「VMPS」を参照 VLAN メンバシップ 確認 **12-31** モード **12-3** VLAN 割り当て応答、VMPS **12-27** VMPS MAC アドレスと VLAN のマッピング **12-27** 管理 **12-32** サーバ アドレスの入力 **12-29** 再確認インターバル、変更 **12-31** 再試行回数、変更 **12-31** 設定時の注意事項 **12-29** 設定例 **12-33** 説明 **12-27** ダイナミック ポート メンバシップ 再確認 **12-31** 説明 **12-28** トラブルシューティング **12-32** デフォルト設定 **12-28** メンバシップの再確認 **12-31** モニタ **12-32** Voice over IP **14-1** VQP **1-8, 12-27** VTP アドバタイズ **12-18, 13-3** 拡張範囲 VLAN **13-2** クライアント モード、設定 **13-12**

コンフィギュレーション モード オプション **13-7** コンフィギュレーション リビジョン番号 注意事項 **13-16** リセット **13-16** サーバ モード、設定 **13-10** サポート **1-8** 使用 **13-1** 整合性検査 **13-4** 設定 VLAN コンフィギュレーション モード **13-8** クライアント モード **13-12** グローバル コンフィギュレーション モー ド **13-8** サーバ モード **13-10** 注意事項 **13-9** 透過モード **13-13** 特権 EXEC モード **13-8** 保存 **13-8** 要件 **13-10** 設定要件 **13-10** 説明 **13-1** ディセーブル化 **13-13** デフォルト設定 **13-7** 透過 モード、設定 **13-13** 統計情報 **13-17** トークンリング サポート **13-4** ドメイン **13-2** ドメインへのクライアントの追加 **13-16** ドメイン名 **13-9** バージョン 1 **13-4** バージョン 2 イネーブル化 **13-14** 概要 **13-4** 設定時の注意事項 **13-10** ディセーブル化 **13-14** バージョン、注意事項 **13-10** パスワード **13-9** 標準範囲 VLAN **13-2** プルーニング

**Catalyst 2960** スイッチ ソフトウェア コンフィギュレーション ガイド

H

イネーブル化 **13-15** 概要 **13-5** サポート **1-8** ディセーブル化 **13-15** 例 **13-6** プルーニング適格リスト、変更 **12-21** モード クライアント **13-3, 13-12** サーバ **13-3, 13-10** 透過 **13-3, 13-13** 変更 **13-3** モニタ **13-17** VTP バージョン 2 における整合性検査 **13-4**

**W**

Web 認証 **9-15** IEEE 802.1X のフォールバック **9-67** 設定 **9-65** ~ **9-68** 説明 **1-9, 9-29** Weighted Tail Drop 「WTD」を参照 WTD サポート **1-13** しきい値の設定 出力キューセット **32-66** 入力キュー **32-60** 説明 **32-13**

## **X**

XMODEM プロトコル **36-2**

## あ

アカウンティング 802.1x **9-49** IEEE 802.1x **9-14**

RADIUS **8-28** TACACS+ **8-11, 8-17** アクセス拒否応答、VMPS **12-27** アクセス グループ、インターフェイスへの IPv4 ACL の 適用 **30-17** アクセス コントロール エントリ 「ACE」を参照 アクセスの制限 NTP サービス **6-8** RADIUS **8-18** TACACS+ **8-10** 概要 **8-1** パスワードおよび権限レベル **8-2** アクセス不能認証バイパス **9-21** アクセス方法 クラスタ、スイッチ **5-12** コマンド スイッチ **5-10** スイッチ クラスタ **5-12** メンバー スイッチ **5-12** アクセス ポート スイッチ クラスタ **5-9** アクセス ポート、定義 **10-3** アクセス リスト 「ACL」を参照 アクティブ トラフィック モニタリング、IP SLA **31-1** アクティブ リンク **18-2, 18-4, 18-5, 18-6** アップロード イメージ ファイル FTP の使用 **B-36** RCP の使用 **B-41** TFTP の使用 **B-31** 準備 **B-28, B-32, B-37** 目的 **B-26** コンフィギュレーション ファイル FTP の使用 **B-16** RCP の使用 **B-20** TFTP の使用 **B-13** 準備 **B-12, B-15, B-18** 目的 **B-9**

宛先 IP アドレスベース転送、EtherChannel **35-8** 宛先 MAC アドレス転送、EtherChannel **35-8** 宛先アドレス IPv4 ACL 内 **30-9** アドバタイズ CDP **23-1** LLDP **24-2** VTP **12-18, 13-3** アトリビュート、RADIUS ベンダー固有 **8-29** ベンダー独自仕様 **8-31** アトリビュート値ペア **9-12, 9-14, 9-18, 9-29** アドレス IPv6 **33-2** MAC アドレス テーブルの表示 **6-30** MAC、検出 **6-30** スタティック 追加および削除 **6-26** 定義 **6-21** ダイナミック エージング タイムの短縮 **15-9** エージング タイムの変更 **6-23** 削除 **6-23** 定義 **6-21** デフォルトのエージング タイム **15-9** ラーニング **6-22** マルチキャスト、STP アドレス管理 **15-9** アドレス エイリアス **21-2** アドレス解決 **6-30** アベイラビリティ、機能 **1-7** アラーム、RMON **27-4** 暗号化ソフトウェア イメージ SSH **8-33** SSL **8-38** 安全なリモート接続 **8-33**

追加 **12-9** デフォルトおよび範囲 **12-8** 変更 **12-9** 一時的な自己署名証明書 **8-39** 一般クエリー **18-5** イネーブル シークレット パスワード **8-4** イネーブル パスワード **8-4** イベント、RMON **27-4** イメージ **B-28** インターフェイス Auto-MDIX、設定 **10-22** カウンタ、クリア **10-31** 管理 **1-4** 記述 **10-28** 記述、追加 **10-28** 再起動 **10-32** サポート **10-10** シャットダウン **10-32** 情報の表示 **10-30** ステータス **10-30** 設定 手順 **10-11** 設定時の注意事項 速度およびデュプレックス **10-19** 説明 **10-28** 速度およびデュプレックス、設定 **10-20** タイプ **10-1** デフォルト設定 **10-16** 範囲 **10-12** 番号 **10-10** 物理的な識別 **10-10** フロー制御 **10-21** モニタ **10-30** レンジ マクロ **10-14** インターフェイス コンフィギュレーション モード **2-3** インターフェイス タイプ **10-10** インターフェイスでの shutdown コマンド **10-32** インターフェイスのクリア **10-31**

## い

イーサネット VLAN

# う

ウィザード **1-2**

# え

永続的な自己署名証明書 **8-39** エージング タイム MAC アドレス テーブル **6-23** 最大 MSTP 用 **16-26** STP 対応 **15-23** 短縮 MSTP 用 **16-25** STP 対応 **15-9, 15-22** エージング タイム、短縮 **15-9** エラー メッセージ、コマンド入力時 **2-5**

## お

応答側、IP SLA イネーブル化 **31-6** 説明 **31-4** 応答時間、IP SLA での測定 **31-4** オプション、管理 **1-4** 音声 VLAN Cisco 7960 IP Phone、ポート接続 **14-1** IP Phone の音声トラフィック、説明 **14-2** IP Phone のデータ トラフィック、説明 **14-2** IP Phone への接続 **14-5** 音声トラフィック用のポート設定 802.1p プライオリティ タグ付きフレーム **14-5** 802.1Q フレーム **14-5** 設定時の注意事項 **14-3** 説明 **14-1** データ トラフィック用の IP Phone の設定 着信フレームの CoS の変更 **14-6** 着信フレームの CoS プライオリティを信 頼 **14-6**

デフォルト設定 **14-3** 表示 **14-7** 音声認識 802.1X セキュリティ ポートベース認証 設定 **9-38** 説明 **9-27, 9-38**

### か

ガイド モード **1-2** 外部 VLAN 「音声 VLAN」を参照 回復手順 **36-1** カウンタのクリア、インターフェイス **10-31** 拡張 crashinfo ファイル **36-23** 拡張システム ID MSTP **16-19** STP **15-4, 15-15** 拡張範囲 VLAN 作成 **12-14** 設定 **12-13** 設定時の注意事項 **12-13** 定義 **12-1** 仮想 IP アドレス クラスタ スタンバイ グループ **5-10** コマンド スイッチ **5-10** 仮想スイッチおよび PAgP **35-6** 環境変数、機能 **3-21** 間接リンク障害の検出、STP **17-6** 管理 VLAN 異なる管理 VLAN からの検出 **5-8** スイッチ クラスタの考慮事項 **5-8** 管理アクセス 帯域外コンソール ポート接続 **1-6** 帯域内 CLI セッション **1-6** SNMP **1-6** デバイス マネージャ **1-6** ブラウザ セッション **1-6**

管理アドレス TLV **24-2** 管理オプション CLI **2-1** Network Assistant **1-2** 概要 **1-4** クラスタ **1-3** 管理の簡易性に関する機能 **1-5**

## き

起動 起動プロセス **3-2** 手動 **3-18** 特定のイメージ **3-19** ブート ローダ、機能 **3-2** 機能、互換 **22-12** 許可 RADIUS **8-27** TACACS+ **8-11, 8-16** 許可 VLAN リスト **12-20** 許可できるデバイスの最大数、ポートベース認証 **9-37** 許可ポート、IEEE 802.1X **9-10** 近接ディスカバリ、IPv6 **33-4**

# く

クエリー、IGMP **21-4** クエリー送信要求、IGMP **21-13** クライアント モード、VTP **13-3** クラスタ **5-14** クラスタ、スイッチ LRE プロファイルの考慮事項 **5-14** アクセス方法 **5-12** 管理 CLI の使用 **5-14** SNMP の使用 **5-15** 機能 **1-2** 互換 **5-5** 自動検出 **5-5**

自動復旧 **5-9** 説明 **5-1** プランニング **5-5** プランニングの考慮事項 CLI **5-14** IP アドレス **5-12** LRE プロファイル **5-14** RADIUS **5-14** SNMP **5-13, 5-15** TACACS+ **5-14** 自動検出 **5-5** 自動復旧 **5-9** パスワード **5-13** ホスト名 **5-13** 「候補スイッチ」、「コマンド スイッチ」、「クラスタ ス タンバイ グループ」、「メンバー スイッチ」、「スタン バイ コマンド スイッチ」も参照 クラスタ スタンバイ グループ 仮想 IP アドレス **5-10** 考慮事項 **5-11** 自動復旧 **5-12** 定義 **5-2** 要件 **5-3** 「HSRP」も参照 クラス マップ、QoS 設定 **32-45** 説明 **32-8** 表示 **32-73** クリティカル認証、IEEE 802.1X **9-53** グローバル Leave、IGMP **21-13** グローバル コンフィギュレーション モード **2-2** クロック 「システム クロック」を参照

## け

ケーブル、単一方向リンクのモニタ **25-1** ゲスト VLAN と IEEE 802.1X **9-19** 権限レベル

**Catalyst 2960** スイッチ ソフトウェア コンフィギュレーション ガイド

 $\blacksquare$ 

回線に対するデフォルトの変更 **8-9** 概要 **8-2, 8-8** コマンド スイッチ **5-15** コマンドの設定 **8-8** 終了 **8-10** メンバー スイッチとの対応 **5-15** ログイン **8-10** 検出、クラスタ 「自動検出」

# こ

構成例、ネットワーク **1-18** 高速コンバージェンス **16-11, 18-3** 候補スイッチ 自動検出 **5-5** 定義 **5-4** 要件 **5-4** 互換、機能 **22-12** コマンド no および default **2-5** 省略 **2-4** コマンド スイッチ アクセス方法 **5-10** アクティブ(AC) **5-10** 回復 コマンド スイッチの障害 **5-10, 36-8** メンバー スイッチとの接続 **36-11** 交換 クラスタ メンバー **36-8** 他のスイッチ **36-10** 冗長 **5-9** スタンバイ(SC) **5-10** 設定の矛盾 **36-11** 定義 **5-2** パスワード権限レベル **5-15** パッシブ(PC) **5-10** プライオリティ **5-10** 要件 **5-3**

「候補スイッチ」、「コマンド スイッチ」、「クラスタ ス タンバイ グループ」、「メンバー スイッチ」、「スタン バイ コマンド スイッチ」も参照 コマンドの権限レベルの設定 **8-8** コマンドの省略 **2-4** コマンド モード **2-1** コマンドライン インターフェイス 「CLI」を参照 コミュニティ **5-13** コミュニティ ストリング SNMP **5-13** 概要 **29-4** クラスタ **5-13** クラスタ スイッチ **29-4** 設定 **5-13, 29-8** コンソール ポート、接続 **2-11** コントロール プロトコル、IP SLA **31-4** コンフィギュレーション交換 **B-21** コンフィギュレーション ファイル DHCP による入手 **3-9** TFTP サーバ アクセスの制限 **29-17** アーカイブ **B-22** アップロード FTP の使用 **B-16** RCP の使用 **B-20** TFTP の使用 **B-13** 準備 **B-12, B-15, B-18** 目的 **B-9** 格納されたコンフィギュレーションの削除 **B-21** 交換およびロール バックの注意事項 **B-23** コピー時の無効な組み合わせ **B-6** 作成および使用上の注意事項 **B-10** システム コンタクトおよびロケーション **29-17** 実行コンフィギュレーションの交換 **B-21, B-22** 実行コンフィギュレーションのロール バッ ク **B-21, B-23** スタートアップ コンフィギュレーションの消 去 **B-21** 説明 **B-9** タイプおよび場所 **B-11**

ダウンロード FTP の使用 **B-15** RCP の使用 **B-19** TFTP の使用 **B-13** 自動 **3-17** 準備 **B-12, B-15, B-18** 目的 **B-9** テキスト エディタによる作成 **B-11** デフォルトの名前 **3-17** パスワード回復をディセーブルにする場合の考慮事 項 **8-5** ファイル名の指定 **3-18** コンフィギュレーション ロールバック **B-21, B-22** コンフィギュレーション ロギング **2-6** コンポーネント管理 TLV **24-3, 24-8**

### さ

サーバ モード、VTP **13-3** サービス クラス 「CoS」を参照 サービス タイプ 「ToS」を参照 サービス品質 「QoS」を参照 サービス プロバイダー ネットワーク、MSTP および RSTP **16-1** 再確認インターバル、VMPS、変更 **12-31** 再試行回数、VMPS、変更 **12-31** 最大エージング タイム MSTP **16-26** STP **15-23** 最大ホップ カウント、MSTP **16-26** サポートされているポートベース認証方式 **9-8**

## し

シェル関数

「Auto Smartports マクロ」を参照

シェル トリガ 「Auto Smartports マクロ」を参照 時間範囲、ACL **30-14** しきい値、トラフィック レベル **22-2** 時刻 「NTP」および「システム クロック」を参照 シスコ インテリジェント電力管理 **10-5** システム記述 TLV **24-2** システム機能 TLV **24-2** システム クロック 概要 **6-2** 設定 手動 **6-12** タイム ゾーン **6-13** 夏時間 **6-14** 日時の表示 **6-12** 「NTP」を参照 システム プロンプト、デフォルト設定 **6-16** システム名 手動設定 **6-16** デフォルト設定 **6-16** 「DNS」を参照 システム名 TLV **24-2** システム メッセージ ロギング level キーワード、説明 **28-10** Syslog 機能 **1-14** UNIX Syslog サーバ サポートされているファシリティ **28-14** デーモンの設定 **28-13** ロギング ファシリティの設定 **28-14** イネーブル化 **28-5** エラー メッセージの重大度の定義 **28-9** 概要 **28-2** シーケンス番号、イネーブル化およびディセーブル 化 **28-9** 設定の表示 **28-15** タイム スタンプ、イネーブル化およびディセーブル 化 **28-8** ディセーブル化 **28-4**

デフォルト設定 **28-4** 表示宛先デバイスの設定 **28-5** ファシリティ キーワード、説明 **28-14** メッセージの制限 **28-11** メッセージ フォーマット **28-3** ログ メッセージの同期化 **28-7** システム リソースの最適化 **7-1** 実行コンフィギュレーション 交換 **B-21, B-22** ロール バック **B-21, B-23** 実行コンフィギュレーション、保存 **3-16** 自動 QoS 「QoS」を参照 自動イネーブル化 **9-28** 自動検出 考慮事項 CDP 非対応デバイス **5-6** 新しいスイッチ **5-9** 管理 VLAN **5-8** クラスタ非対応デバイス **5-6** 異なる VLAN **5-7** 接続性 **5-5** 非候補デバイスより先 **5-8** スイッチ クラスタ **5-5** 「CDP」を参照 自動検知、ポート速度 **1-3** 自動設定 **3-4** 自動ネゴシエーション インターフェイス設定時の注意事項 **10-20** デュプレックス モード **1-3** 不一致 **36-12** 自動復旧、クラスタ **5-9** 「HSRP」も参照 重大度、システム メッセージの定義 **28-9** 柔軟な認証順序 概要 **9-26** 設定 **9-63** 集約可能なグローバル ユニキャスト アドレス **33-3** 集約ポート

「EtherChannel」を参照 集約ポリサー **32-52** 集約ポリシング **1-12** 準備チェック ポートベース認証 設定 **9-37** 説明 9-15, 9-37 照合、IPv4 ACL **30-5** 冗長性 EtherChannel **35-3** STP パス コスト **12-25** バックボーン **15-8** ポート プライオリティ **12-23** 冗長リンクおよび UplinkFast **17-14** 初期設定 Express Setup **1-2** デフォルト値 **1-15** 侵入検知システム 「IDS 装置」を参照 信頼性のあるタイム ソース、説明 **6-2** 信頼点、CA **8-38**

## す

スイッチが **33-2** スイッチ ソフトウェアの機能 **1-1** スイッチの **5-1** スイッチのクラスタ化テクノロジー **5-1** 「クラスタ、スイッチ」も参照 スイッチのコンソール ポート **1-6** スイッチ プライオリティ MSTP **16-24** STP **15-20** スイッチ ポート **10-2** スイッチポート バックアップ インターフェイス **18-4, 18-6** スタートアップ コンフィギュレーション 起動

手動 **3-18** 特定のイメージ **3-19** 起動のデフォルト設定 **3-17** コンフィギュレーション ファイル 自動ダウンロード **3-17** ファイル名の指定 **3-18** 消去 **B-21** スタティック MAC アドレッシング **1-9** スタティック VLAN メンバシップ **12-2** スタティック アクセス ポート VLAN への割り当て **12-12** 定義 **10-3, 12-3** スタティック アドレス 「アドレス」を参照 スタティック ルート IPv6 の設定 **33-12** 概要 **33-6** スタンバイ グループ、クラスタ 「クラスタ スタンバイ グループと HSRP」を参照 スタンバイ コマンド スイッチ 仮想 IP アドレス **5-10** 考慮事項 **5-11** 設定 定義 **5-2** プライオリティ **5-10** 要件 **5-3** クラスタ スタンバイ グループと HSRP も参照 スタンバイ リンク **18-2** スティッキー ラーニング **22-10** ストーム制御 サポート **1-3** しきい値 **22-2** 設定 **22-3** 説明 **22-1** ディセーブル化 **22-5** 表示 **22-20** ストラタム、NTP **6-2** スヌーピング、IGMP **21-2** スパニング ツリーおよびネイティブ VLAN **12-17**

スパニングツリー プロトコル 「STP」を参照

#### せ

成功応答、VMPS **12-27** セキュア HTTP クライアント 設定 **8-43** 表示 **8-44** セキュア HTTP サーバ **8-38** 設定 **8-42** 表示 **8-44** セキュア MAC アドレス 最大数 **22-10** 削除 **22-17** タイプ **22-10** セキュア ポート、設定 **22-9** セキュリティ機能 **1-9** セキュリティ、ポート **22-9** 設計例、ネットワーク **1-18** 接続、安全なリモート **8-33** 接続障害 **36-14, 36-15, 36-17** 設定、初期 Express Setup **1-2** デフォルト値 **1-15** 設定の矛盾、メンバー スイッチとの接続の回復 **36-11** 設定変更、ロギング **28-12** 設定、保存 **3-16** 設定ロガー **28-12** セットアップ プログラム 故障したコマンド スイッチの交換 **36-8, 36-10**

# そ

送信元 IP アドレスベース転送、EtherChannel **35-8** 送信元 MAC アドレス転送、EtherChannel **35-8** 送信元 / 宛先 IP アドレスベース転送、 EtherChannel **35-9** 送信元 / 宛先 MAC アドレス転送、EtherChannel **35-8** 送信元アドレス IPv4 ACL 内 **30-9** 即時脱退、IGMP **21-6** イネーブル化 **34-10** ソフト **29-4** ソフトウェア イメージ tar ファイル形式、説明 **B-27** 回復手順 **36-2** フラッシュ内の場所 **B-27** リロードのスケジュール設定 **3-22** 「ダウンロード」および「アップロード」も参照 ソフトウェア イメージのアップグレード 「ダウンロード」を参照 ソフトウェア障害、XMODEM による回復手順 **36-2**

## た

ダイナミック ARP 検査 ARP ACL と DHCP スヌーピング エントリのプライ オリティ **20-4** ARP キャッシュ ポイズニング **20-1** ARP スプーフィング攻撃 **20-1** ARP パケットのレート制限 errdisable ステート **20-4** 設定 **20-11** 説明 **20-4** ARP 要求、説明 **20-1** DHCP スヌーピング バインディング データベー ス **20-2** DoS 攻撃、防止 **20-11** man-in-the-middle 攻撃、説明 **20-2** インターフェイスの信頼状態 **20-3** 機能 **20-2** 検証チェック、実行 **20-13** 消去 統計情報 **20-16** ログ バッファ **20-16** 設定 DHCP 以外の環境の ACL **20-9**

DHCP 環境 **20-7** 着信 ARP パケットのレート制限 **20-4, 20-11** ログ バッファ **20-14** 設定時の注意事項 **20-6** 説明 **20-1** デフォルト設定 **20-5** 統計情報 消去 **20-16** 表示 **20-16** ネットワーク セキュリティも問題およびインター フェイスの信頼状態 **20-3** 廃棄されたパケットのロギング、説明 **20-5** 表示 ARP ACL **20-16** 信頼状態およびレート制限 **20-16** 設定および動作状態 **20-16** 統計情報 **20-16** ログ バッファ **20-16** レート制限を越えた場合の errdisable ステー ト **20-4** ログ バッファ 消去 **20-16** 設定 **20-14** 表示 **20-16** ダイナミック VLAN メンバシップの再確認 **12-31** ダイナミックアクセス ポート 設定 **12-30** 定義 **10-3** 特性 **12-4** ダイナミック アドレス 「アドレス」を参照 ダイナミック ポート VLAN メンバシップ 再確認 **12-31** 接続のタイプ **12-30** 説明 **12-28** トラブルシューティング **12-32** タイム ゾーン **6-13** ダウンロード イメージ ファイル

CMS の使用 **1-2** FTP の使用 **B-34** HTTP の使用 **1-2, B-26** RCP の使用 **B-39** TFTP の使用 **B-29** 準備 **B-28, B-32, B-37** デバイス マネージャまたは Network Assistant を 使用 **B-26** 古いイメージの削除 **B-31** 目的 **B-26** コンフィギュレーション ファイル FTP の使用 **B-15** RCP の使用 **B-19** TFTP の使用 **B-13** 準備 **B-12, B-15, B-18** 目的 **B-9** ダウンロード可能 ACL **9-17, 9-18, 9-61** 脱退タイマーの設定、IGMP **21-6** 端末回線、パスワードの設定 **8-6**

## ち

小さいフレームの着信レート、設定 **22-5** 小さいフレームの着信レートの設定 **22-5**

## つ

ツイストペア イーサネット、単一方向リンクの検 出 **25-1**

# て

で **15-9** ディレクトリ 作業ディレクトリの表示 **B-4** 作成および削除 **B-5** 変更 **B-4** です **6-23** デバイス **B-26**

デバイス検出プロトコル **23-1, 24-2** デバイス マネージャ 機能 **1-2** スイッチのアップグレード **B-26** 説明 **1-2, 1-4** 帯域内管理 **1-6** デバッグ エラー メッセージ出力のリダイレクト **36-21** コマンドの使用方法 **36-20** システム全体診断のイネーブル化 **36-21** 特定機能に関するイネーブル化 **36-20** デフォルト ゲートウェイ **3-15** デフォルト設定 802.1x **9-34** CDP **23-2** DHCP **19-7** DHCP option 82 **19-7** DHCP スヌーピング **19-7** DHCP スヌーピング バインディング データベー ス **19-8** DNS **6-17** EtherChannel **35-10** Flex Link **18-9** IGMP スヌーピング **21-7, 34-6, 34-7** IGMP スロットリング **21-27** IGMP フィルタリング **21-27** IP SLA **31-5** IPv6 **33-7** IP 送信元ガード **19-14** LLDP **24-5** MAC アドレス テーブル **6-22** MAC アドレス テーブル移動更新 **18-9** MSTP **16-16** MVR **21-21** NTP **6-4** RADIUS **8-20** RMON **27-3** RSPAN **26-10** SDM テンプレート **7-2**

SNMP **29-7** SPAN **26-10** SSL **8-40** STP **15-12** TACACS+ **8-13** UDLD **25-4** VLAN **12-8** VLAN、レイヤ 2 イーサネット インターフェイ ス **12-18** VMPS **12-28** VTP **13-7** イーサネット インターフェイス **10-16** オプションのスパニング ツリー設定 **17-10** 音声 VLAN **14-3** 起動 **3-17** システム名およびプロンプト **6-16** システム メッセージ ロギング **28-4** 自動 QoS **32-21** 初期スイッチ情報 **3-3** ダイナミック ARP 検査 **20-5** パスワードおよび権限レベル **8-2** バナー **6-19** 標準 QoS **32-31** レイヤ 2 インターフェイス **10-16** デュアル IPv4/IPv6 テンプレート **33-5, 33-6** デュアル アクティブ検出 **35-6** デュアル パーパス アップリンク LED **10-4** タイプの設定 **10-17** 定義 **10-4** リンク選択 **10-4, 10-17** デュアル プロトコル スタック IPv4 と IPv6 **33-6** SDM テンプレートのサポート **33-6** 電源管理 TLV **24-3, 24-8** 転送遅延時間 MSTP **16-25** STP **15-22** 転送保留カウント

「STP」を参照 転送、ユニキャスト要求 **1-5** テンプレート、SDM **7-2**

## と

透過的な DSCP **32-39** 透過モード、VTP **13-3, 13-13** 統計情報 802.1x **9-70** CDP **23-5** LLDP **24-12** LLDP-MED **24-12** NMSP **24-12** QoS 入出力 **32-73** RMON イーサネット グループ **27-6** RMON グループ履歴 **27-5** SNMP 入出力 **29-19** VTP **13-17** インターフェイス **10-30** トークンリング VLAN VTP サポート **13-4** サポート **12-6** 都市ロケーション **24-3** 特権 EXEC モード **2-2** ドメイン ネーム システム 「DNS」を参照 ドメイン名 DNS **6-17** VTP **13-9** トラップ MAC アドレス通知の設定 **6-24** イネーブル化 **6-24, 29-12** 概要 **29-1, 29-4** 通知タイプ **29-12** 定義 **29-3** マネージャの設定 **29-12** トラップドア メカニズム **3-2** トラフィック

非分割 **30-4** フラッディングのブロッキング **22-8** 分割 **30-4** トラフィックの **22-8** トラフィックの優先処理 「QoS」を参照 トラフィックの抑制 **22-2** トラフィック ポリシング **1-12** トラブルシューティング CiscoWorks **29-4** CPU 利用率 **36-24** debug コマンド **36-20** ping の使用 **36-14** SFP のセキュリティおよび ID **36-13** show forward  $\exists \forall \forall \mathbf{F}$  **36-22** traceroute **36-17** システム メッセージ ロギング **28-2** 障害(クラッシュ)情報の表示 **36-23** 接続障害 **36-14, 36-15, 36-17** 単一方向リンクの検出 **25-1** パケット転送の設定 **36-22** トランキング カプセル化 **1-8** トランク DTP をサポートしていないデバイス **12-16** 許可 VLAN リスト **12-20** タグなしトラフィック用のネイティブ VLAN **12-22** パラレル **12-25** 負荷分散 STP パス コストの設定 **12-25** STP ポート プライオリティの使用 **12-23, 12-24** プルーニング適格リスト **12-21** トランク フェールオーバー 「リンク ステート トラッキング」を参照 トランク ポート 設定 **12-19** 定義 **10-3, 12-3**

## な

夏時間 **6-14** 名前付き IPv4 ACL **30-12**

### に

認識不能な Type-Length-Value (TLV) のサポー ト **13-4** 認証 NTP アソシエーション **6-5** Open1x **9-27** RADIUS 鍵 **8-21** ログイン **8-23** TACACS+ 鍵 **8-13** 定義 **8-11** ログイン **8-14** ローカル モードでの AAA **8-32** 「ポートベース認証」も参照 認証失敗 VLAN 「制限付き VLAN」を参照 認証マネージャ CLI コマンド **9-9** 概要 **9-8** 古い 802.1x CLI コマンドとの互換性 **9-9** ~ **9-10**

### ね

ネイティブ VLAN 設定 **12-22** デフォルト **12-22** ネットワーク アドミッション制御 **9-66, 9-68** 「NAC」を参照 ネットワーク管理 CDP **23-1** RMON **27-1** SNMP **29-1**

ネットワークの構成例 サーバ集約および Linux サーバ クラスタ **1-20** 中小規模ネットワーク **1-21** 長距離広帯域トランスポート **1-23** ネットワーク サービスの提供 **1-18** ネットワーク パフォーマンスの向上 **1-18** ネットワークの設計 サービス **1-18** パフォーマンス **1-18** ネットワーク パフォーマンス、IP SLA での測定 **31-3** ネットワーク ポリシー TLV **24-3, 24-8**

#### の

の **15-9**

## は

バージョン依存型透過モード **13-4** バインディング DHCP スヌーピング データベース **19-6** IP 送信元ガード **19-13** バインディング データベース DHCP スヌーピング 「DHCP スヌーピング バインディング データベー ス」を参照 バインディング テーブル、DHCP スヌーピング 「DHCP スヌーピング バインディング データベース」 を参照 パケット **19-5** パケットの変更、QoS **32-20** パス コスト MSTP **16-23** STP **15-19** パスワード VTP ドメイン **13-9** 暗号化 **8-4** 回復 **36-3** 回復のディセーブル化 **8-5**

概要 **8-1** クラスタ **5-13** セキュリティ用 **1-9** 設定 Telnet **8-6** イネーブル **8-3** イネーブル シークレット **8-4** ユーザ名 **8-7** デフォルト設定 **8-2** パスワードの暗号化 **8-4** バックアップ インターフェイス 「Flex Link」を参照 バックアップ リンク **18-2** バナー 設定 MoTD ログイン **6-19** ログイン **6-20** デフォルト設定 **6-19** 表示の時期 **6-19** バナーを使用してユーザにメッセージ **6-19** パフォーマンス向上機能 **1-3** パフォーマンス、ネットワークの設計 **1-18** 範囲 インターフェイス **10-12** マクロ **10-14**

## ひ

非 IP トラフィックのフィルタリング **30-21** 非階層型ポリシー マップ 説明 **32-10** 光ファイバ、単一方向リンクの検出 **25-1** 非トランキング モード **12-16** 標準範囲 VLAN **12-4** コンフィギュレーション モード **12-7** 設定 **12-4** 設定時の注意事項 **12-6** 定義 **12-1**

#### ふ ファイル crashinfo、説明 **36-23** tar イメージ ファイル形式 **B-27** 作成 **B-7** 抽出 **B-8** 内容表示 **B-7** 拡張 crashinfo 説明 **36-24** 保存場所 **36-24** 基本 crashinfo 説明 **36-23** 保存場所 **36-23** コピー **B-6** 削除 **B-6** 内容表示 **B-9** ファイル システム 使用可能なファイル システムの表示 **B-2** デフォルトの設定 **B-3** ネットワーク ファイル システム名 **B-6** ファイル情報の表示 **B-4** ローカル ファイル システム名 **B-2** 不一致、自動ネゴシエーション **36-12** フィルタ、IP 「ACL、IP」を参照 フィルタリング show および more コマンドの出力 **2-10** 非 IP トラフィック **30-21** フィルタリング、show および more コマンド出力 **2-10** フィルタリングの **17-3** ブート ローダ アクセス方法 **3-20** 環境変数 **3-20** 説明 **3-2** トラップドア メカニズム **3-2** プロンプト **3-20** 設定 **9-43** 不正アクセスの防止 **8-1** 物理ポート **10-2** プライオリティ CoS の信頼 **14-6** CoS の変更 **14-6** 「保護ポート」を参照 プライマリ リンク **18-2** プルーニング、VTP イネーブル化 概要 **13-5** ディセーブル化 例 **13-6** プルーニング適格リスト VLAN **13-15** 変更 **12-21** フロー制御 設定 **10-22** 説明 **10-21** フローチャート グ **32-17** グ **32-14** QoS 分類 **32-7**

複数認証 **9-13**

複数認証モード 不適合マークダウン **1-12** プライベート VLAN エッジ ポート フラッシュ デバイス、数 **B-2** フラッディング トラフィック、ブロッキング **22-8** プリエンプト遅延、デフォルト設定 **18-9** プリエンプト、デフォルト設定 **18-9** VTP ドメイン **13-15** ポート上 **12-21** VTP ドメイン **13-15** ポート上 **12-22** VTP プルーニング **13-5** QoS 出力のキューイングおよびスケジューリン QoS 入力のキューイングおよびスケジューリン QoS のポリシングおよびマーキング **32-11**

ブロードキャスト ストーム **22-1**

ブロードキャスト ストーム制御コマンド **22-4** フローベースのパケット分類 **1-12** プロキシ レポート **18-4** ブロッキング パケット **22-8**

### へ

ヘルプ、コマンドライン **2-4** 編集機能 イネーブル化およびディセーブル化 **2-8** 画面幅よりも長いコマンドライン **2-10** 使用するキーストローク **2-8**

## ほ

ポート VLAN への割り当て **12-12** アクセス **10-3** スイッチ **10-2** スタティック アクセス **12-3, 12-12** セキュア **22-9** ダイナミック アクセス **12-4** デュアル パーパス アップリンク **10-4** トランク **12-3, 12-16** ブロッキング **22-8** 保護 **22-6 10-3** ポート ACL、説明 **30-2** ポート VLAN ID TLV **24-2** ポート記述 TLV **24-2** ポートシャットダウン応答、VMPS **12-27** ポート集約プロトコル 「EtherChannel」を参照 ポート信頼状態 IP Phone 用ポート セキュリティの確保 **32-38** QoS ドメイン間 **32-40** QoS ドメイン内 **32-35** サポート **1-12** 分類オプション **32-5**

ポート セキュリティ QoS 信頼境界機能 **32-38** 違反 **22-10** エージング **22-18** スティッキー ラーニング **22-10** 設定 **22-13** 説明 **22-9** 他の機能 **22-12** デフォルト設定 **22-11** トランク ポート **22-15** 表示 **22-20** ポートチャネル 「EtherChannel」を参照 ポート プライオリティ MSTP **16-22** STP **15-18** ポート ブロッキング **1-3, 22-8** ポートベース認証 ACL および RADIUS の Filter-Id アトリビュー ト **9-32** EAPOL-Start フレーム **9-6** EAP-Request/Identity フレーム **9-6** EAP-Response/Identity フレーム **9-6** VLAN への割り当て AAA 許可 **9-41** 設定作業 **9-17** 説明 **9-16** 特性 **9-16** Wake-on-LAN、説明 **9-24** アカウンティング **9-14** アクセス不能認証バイパス 設定 **9-53** 説明 **9-21** 注意事項 **9-36** 音声 VLAN PVID **9-22** VVID **9-22** 説明 **9-22** 音声認識 802.1X セキュリティ

設定 **9-38** 説明 **9-27, 9-38** 開始およびメッセージ交換 **9-6** カプセル化 **9-3** クライアント、定義 **9-3** ゲスト VLAN 設定時の注意事項 **9-19, 9-20** 説明 **9-19** 柔軟な認証順序 概要 **9-26** 設定 **9-63** 準備チェック 設定 **9-37** 説明 **9-15, 9-37** スイッチ RADIUS クライアント **9-3** プロキシとして **9-3** スイッチ サプリカント 概要 **9-28** 設定 **9-59** 設定 802.1x 認証 **9-41** RADIUS サーバ **9-43** アクセス不能認証バイパス **9-53** 違反モード **9-40** クライアントの手動での再認証 **9-46** ゲスト VLAN **9-51** スイッチからクライアントへのフレーム再送信回 数 **9-48, 9-49** スイッチからクライアントへのフレーム再送信時 間 **9-47** スイッチ上の RADIUS サーバ パラメー タ **9-42** 制限付き VLAN **9-52** 待機時間 **9-46** 定期的な再認証 **9-45** ホスト モード **9-43** 設定時の注意事項 **9-35** 説明 **9-1** ダウンロード可能 ACL およびリダイレクト URL

概要 **9-17** ~ **9-18** 設定 **9-61** ~ **9-63** デバイスの役割 **9-3** デフォルト設定 **9-34** デフォルト値へのリセット **9-69** 統計情報の表示 **9-70** 認証サーバ RADIUS サーバ **9-3** 定義 **9-3** 複数認証 **9-13** 方式リスト **9-41** ポート 音声 VLAN **9-22** 許可および無許可 **9-10** 許可ステートおよび dot1x port-control コマン ド **9-10** クリティカル **9-21** ポートごとに許可できるデバイスの最大数 **9-37** ポート セキュリティ 音声 VLAN **9-23** 説明 **9-23** 相互作用 **9-23** マルチホスト モード **9-11** ホスト モード **9-11** マジック パケット **9-24** ポートベース認証方式、サポート **9-8** ポートベースの認証違反モードを設定 **9-40** ポート メンバシップ モード、VLAN **12-3** 保護ポート **1-9, 22-6** ホスト、ダイナミック ポート上の制限 **12-32** ホスト名、クラスタ内 **5-13** ポリサー 数 **32-33** 設定 一致する各トラフィック クラス **32-47** 複数のトラフィック クラス **32-52** 説明 **32-4** タイプ **32-10** 表示 **32-73**

ポリシー マップ、QoS 説明 **32-8** 特性 **32-47** 表示 **32-73** 物理ポートの非階層型 説明 **32-10** ポリシング 説明 **32-4** トークン バケット アルゴリズム **32-10**

## ま

マーキング 集約ポリサーのアクション **32-52** 説明 **32-4, 32-9** マクロ 「Auto Smartports マクロ」を参照 「Smartports マクロ」を参照 マジック パケット **9-24** マッピング テーブル、QoS 設定 CoS/DSCP **32-54** DSCP **32-54** DSCP/CoS **32-57** DSCP/DSCP 変換 **32-58** IP precedence/DSCP **32-55** ポリシング済み DSCP **32-56** 説明 **32-11** マルチキャスト TV アプリケーション **21-19** マルチキャスト VLAN **21-18** マルチキャスト VLAN レジストレーション 「MVR」を参照 マルチキャスト グループ 加入 **21-3** 静的加入 **21-10, 34-8** 即時脱退 **21-6** 脱退 **21-5** マルチキャスト ストーム **22-1** マルチキャスト ストーム制御コマンド **22-4**

マルチキャスト ルータ インターフェイス、モニ タ **21-17, 34-13** マルチキャスト ルータ ポート **18-4, 18-5** マルチキャスト ルータ ポート、追加 **21-10, 34-9** マルチドメイン認証 「MDA」を参照

#### み

ミラーリング、トラフィック解析 **26-1**

#### む

無許可ポート、IEEE 802.1X **9-10** 矛盾、設定 **36-11**

#### め

メンバー スイッチ 管理 **5-14** 「候補スイッチ」、「クラスタ スタンバイ グループ」、 「スタンバイ コマンド スイッチ」も参照 自動検出 **5-5** 接続の回復 **36-11** 定義 **5-2** パスワード **5-12** 要件 **5-4** メンバシップ モード、VLAN ポート **12-3**

#### も

モジュール番号 **10-10** モニタ CDP **23-5** Flex Link **18-16** IGMP スヌーピング **21-17, 34-13** フィルタ **21-31** IP SLA 動作 **31-6**

IPv4 ACL の設定 **30-24** IPv6 **33-14** MAC アドレス テーブル移動更新 **18-16** MVR **21-25** SFP ステータス **10-30, 36-13** VLAN **12-15** VMPS **12-32** VTP **13-17** アクセス グループ **30-24** インターフェイス **10-30** 機能 **1-14** スイッチ間を流れるトラフィック **27-2** 速度およびデュプレックス モード **10-21** 単一方向リンクのケーブル **25-1** トラフィックの抑制 **22-20** プローブによるネットワーク トラフィック解 析 **26-2** ポート ブロッキング **22-20** 保護 **22-20** マルチキャスト ルータ インターフェイス **21-17, 34-13**

#### ゆ

ユーザ EXEC モード **2-2** ユーザ単位 ACL および Filter-Id **9-9** ユーザ名ベースの認証 **8-7** 有線ロケーション サービス 概要 **24-4** 設定 **24-10** 表示 **24-12** ロケーション TLV **24-3** ユニキャスト MAC アドレス フィルタリング **1-5** CPU パケット **6-27** スタティック アドレスの追加 **6-27** 設定時の注意事項 **6-27** 説明 **6-27** ブロードキャスト MAC アドレス **6-27**

マルチキャスト アドレス **6-27** ルータ MAC アドレス **6-27** ユニキャスト ストーム **22-1** ユニキャスト ストーム制御コマンド **22-4** ユニキャスト トラフィック、ブロッキング **22-8**

## ら

ライン コンフィギュレーション モード **2-3**

## り

リダイレクト URL **9-17, 9-18, 9-61** リモート SPAN **26-3** 「RSPAN」を参照 履歴 コマンドの呼び出し **2-7** 説明 **2-6** ディセーブル化 **2-7** バッファ サイズの変更 **2-6** 履歴テーブル、Syslog メッセージの重大度および 数 **28-11** リロード、ソフトウェア **3-22** リロードのスケジュール **3-22** リンク冗長性 「Flex Link」を参照 リンク ステート トラッキング 設定 **35-23** 説明 **35-19** リンク、単一方向 **25-1** リンクに対してローカルなユニキャストアドレス **33-3** リンクの失敗、単一方向の検出 **16-8**

## る

ルート ガード イネーブル化 **17-16** サポート **1-7** 説明 **17-8**

ルート スイッチ MSTP **16-19** STP **15-15** ループ ガード イネーブル化 **17-17** サポート **1-7** 説明 **17-9**

ログイン バナー **6-19** ログ メッセージ 「システム メッセージ ログ」を参照 ログ メッセージのシーケンス番号 **28-9** ログ メッセージのタイム スタンプ **28-8** ロケーション TLV **24-3, 24-8**

## れ

例 ネットワークの構成 **1-18** レイヤ 2 traceroute 1 ポートに複数のデバイス **36-16** ARP **36-16** CDP **36-16** IP アドレスおよびサブネット **36-16** MAC アドレスと VLAN **36-16** 使用時の注意事項 **36-16** 説明 **36-15** ブロードキャスト トラフィック **36-15** マルチキャスト トラフィック **36-16** ユニキャスト トラフィック **36-15** レイヤ 2 インターフェイス、デフォルト設定 **10-16** レイヤ 2 フレーム、CoS での分類 **32-2** レイヤ 3 インターフェイス IPv6 アドレスの割り当て **33-8** レイヤ 3 機能 **1-13** レイヤ 3 パケット、分類方法 **32-2** レポートの抑制、IGMP 説明 **21-6** ディセーブル化 **21-16, 34-12**

# ろ

ローカル SPAN **26-2** ログイン認証 RADIUS **8-23** TACACS+ **8-14**

**Index**

 $\overline{\phantom{a}}$